# **NOTE DALLE LEZIONI NOTE DALLE LEZIONI DI STATISTICA MEDICA STATISTICA MEDICAED ESERCIZI ED ESERCIZI**

## **I METODI PER IL CONFRONTO I METODI PER IL CONFRONTO DI MEDIE DI MEDIE(***Campioni indipendenti)*

*Prof.ssa G. Serio, Prof. P. Trerotoli, Cattedra di Statistica Medica, Università di Bari* 1/17

### **IL PROBLEMA IL PROBLEMA**

**Sono stati rilevati i dati relativi alla frequenza cardiaca (misurata in battiti al minuto) in un gruppo di soggetti con angina e in un gruppo di soggetti con infarto.**

| Anginosi | Infartuati |
|----------|------------|
| 81       | 61         |
| 65       | 75         |
| 77       | 78         |
| 87       | 80         |
| 95       | 68         |
| 89       | 65         |
| 103      | 68         |
| 89       | 69         |
| 78       | 70         |
| 83       | 79         |
| 91       | 61         |

*Prof.ssa G. Serio, Prof. P. Trerotoli, Cattedra di Statistica Medica, Università di Bari* 2/17

Si vuole verificare se la frequenza cardiaca e differente nei due gruppi

**Prima di continuare……..**

### **CALCOLATELA MEDIA E LA VARIANZA DEI DUE GRUPPI**

*Prof.ssa G. Serio, Prof. P. Trerotoli, Cattedra di Statistica Medica, Università di Bari* 3/17

### VERIFICA DI IPOTESI:CONFRONTO DI DUE MEDIE PER CAMPIONI INDIPENDENTIVARIANZE INCOGNITE

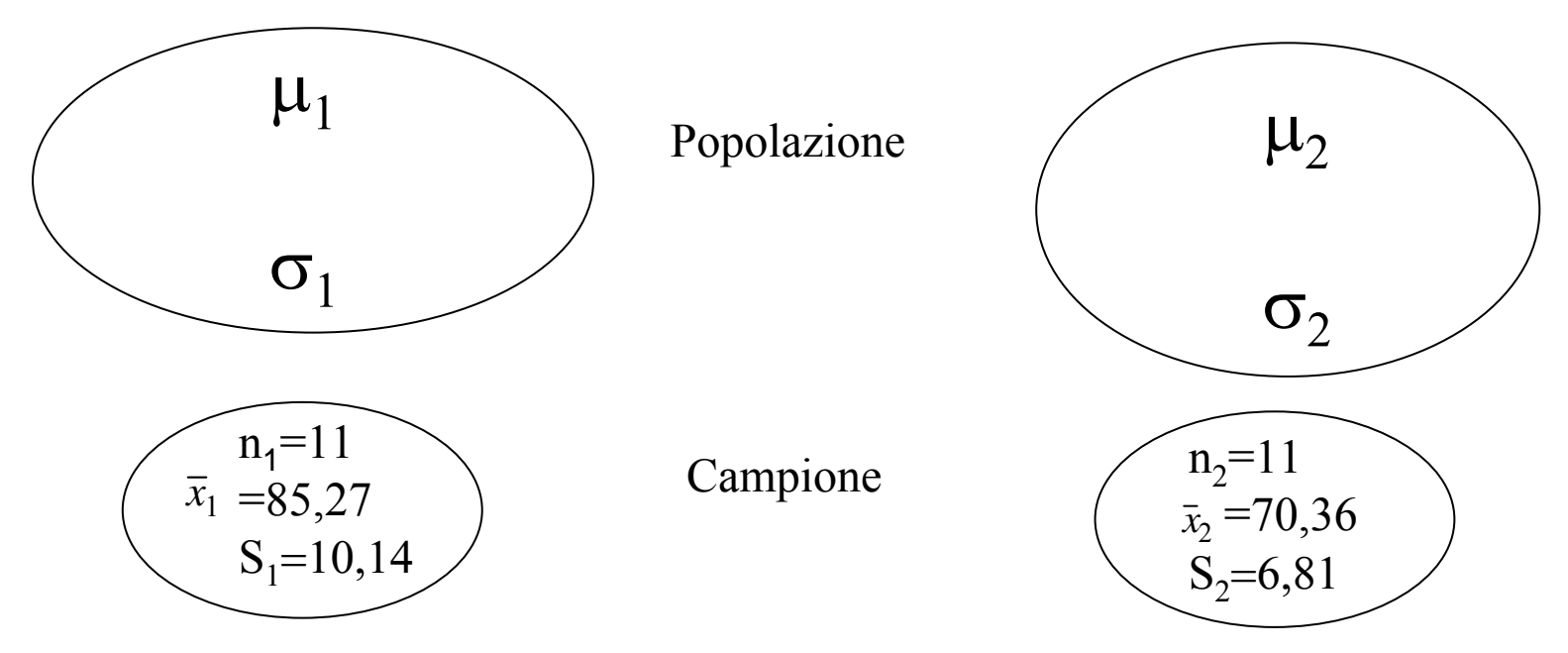

Dati: frequenza cardiaca in battiti al minuto degli 11 soggetti dei due campioni. 1. anginosi; 2. infartuati

Assunzioni:

্ষ্ণ ্ষ্ণ അ ্ষ্ণ Indica le assunzioni prima di andare avanti….

*Prof.ssa G. Serio, Prof. P. Trerotoli, Cattedra di Statistica Medica, Università di Bari* 4/17

### VERIFICA DI IPOTESI:CONFRONTO DI DUE MEDIE PER CAMPIONI INDIPENDENTIVARIANZE INCOGNITE

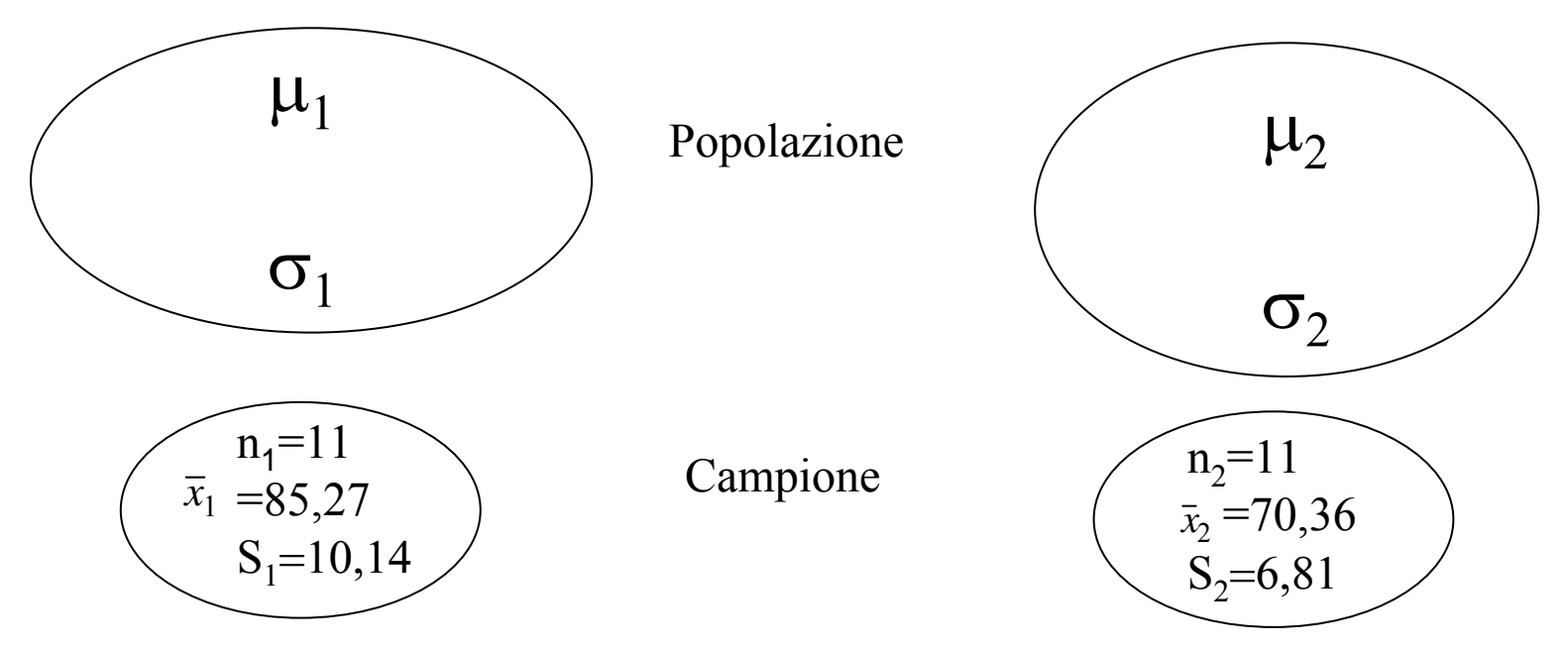

Dati: frequenza cardiaca in battiti al minuto degli 11 soggetti dei due campioni.

1. anginosi; 2. infartuati

Assunzioni:

<sup>T</sup> campioni estratti da popolazioni con distribuzione di Gauss;

- campioni indipendenti
- ) varianza delle popolazioni non nota;
- ) varianza delle popolazioni omogenee.

Coincidono con quelle indicate? Se si procedi…altrimenti rivedi la teoria…. Ipotesi  $H_0:$   $\mu_1 = \mu_2$  $H_1$ :  $\mu_1 \neq \mu_2$  $\mu_{1}^{} > \mu_{2}^{}$  $\mu_{1}^{} < \mu_{2}^{}$ Ipotesi alternativa bidirezionale Ipotesi alternativa unidirezionale

Statistica test

\n
$$
t = \frac{(\bar{x}_1 - \bar{x}_2) - (\mu_1 - \mu_2)}{\sqrt{\frac{S_p^2}{n_1} + \frac{S_p^2}{n_2}}}
$$

Distribuzione della statistica test

Distribuzione t-Student con g.l.  $n_1+n_2$ -2 della varianza comune  $S^2_{\text{p}}$ .

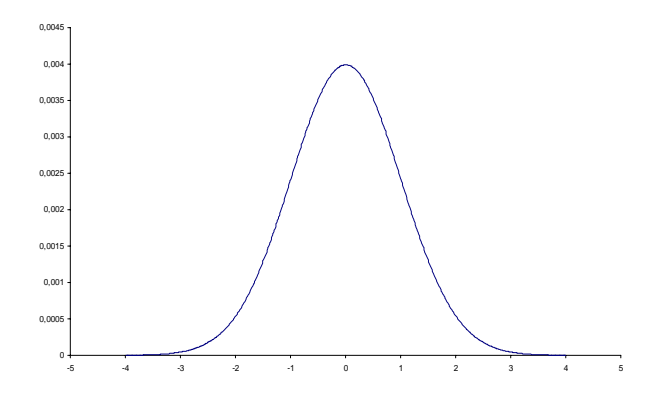

*Prof.ssa G. Serio, Prof. P. Trerotoli, Cattedra di Statistica Medica, Università di Bari* 6/17

Si ricorda che :

$$
S_{p}^{2} = \frac{S_{1}^{2}(n_{1} - 1) + S_{2}^{2}(n_{2} - 1)}{n_{1} + n_{2} - 2}
$$

#### **Regola di decisione Regola di decisione**

Fisso α, la probabilità di rifiutare l'ipotesi nulla quando è vera,  $\alpha$ =0,05. Supponendo di aver formulato un ipotesi bidirezionale dovremo suddividere <sup>α</sup> nei due lati della curva (α/2 nelle code). Sapendo che la distribuzione della statistica è di t-Student i limiti si ricercheranno nelle apposite tavole in corrispondenza di  $\alpha$  e dei gradi di libertà n<sub>1</sub>+n<sub>2</sub>-2 e saranno uguali ed opposti ( nel nostro esempio i limiti sono  $\pm 2,09$ ).

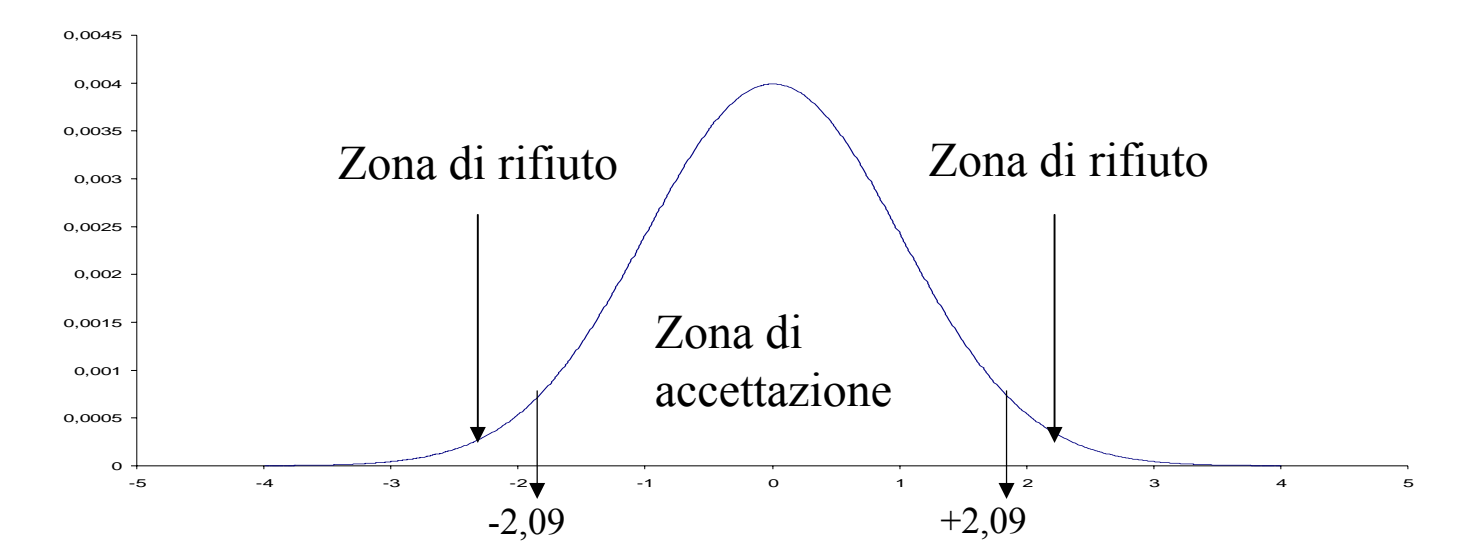

*Prof.ssa G. Serio, Prof. P. Trerotoli, Cattedra di Statistica Medica, Università di Bari* 7/17

## CALCOLATE :

## 9LA VARIANZA COMUNE

## 9 LA STATISTICA TEST

Poi verificate il risultato….

*Prof.ssa G. Serio, Prof. P. Trerotoli, Cattedra di Statistica Medica, Università di Bari* 8/17

Calcolo della statistica test: 2  $_{\rm p}$  =74,635 con g.l.=20

$$
t_{calc} = \frac{8527 - 7036}{\sqrt{\frac{74635}{11} + \frac{74635}{11}}} = 4,05
$$

Decisione statistica: rifiuto l'ipotesi nulla dato che 4,05>2,09

Decisione clinica: il valore medio dei battiti minuto nelle due popolazioni è significativamente diverso

*Prof.ssa G. Serio, Prof. P. Trerotoli, Cattedra di Statistica Medica, Università di Bari* 9/17

**Il confronto tra campioni indipe Il confronto tra campioni indipendenti prevede il calcolo della ndenti prevede il calcolo della varianza varianza comune S comune S 2 <sup>p</sup>che è possibil possibil e calcolare solo se le calcolare solo se le varian z e sono omogenee . sono omogenee . Pertanto è necessario verificare l'omogeneità delle varianze:** 

**IDOTESI**  
\n
$$
\begin{bmatrix}\n\mathbf{H}_0: & \sigma^2{}_1 = \sigma^2{}_2 \\
\mathbf{H}_1: & \sigma^2{}_1 \neq \sigma^2{}_2\n\end{bmatrix}
$$

### Statistica test

 $\mathbf{F}_{\mathrm{calc}} = \mathbf{S}_1^2/\mathbf{S}_2$ **2**  (si raccomanda di porre a numeratore la varianza maggiore)

Distribuzione dellastatistica test

Distribuzione F-Fisher che dipende dai g.l. del numeratore e del denominatore.

*Prof.ssa G. Serio, Prof. P. Trerotoli, Cattedra di Statistica Medica, Università di Bari* 10/17

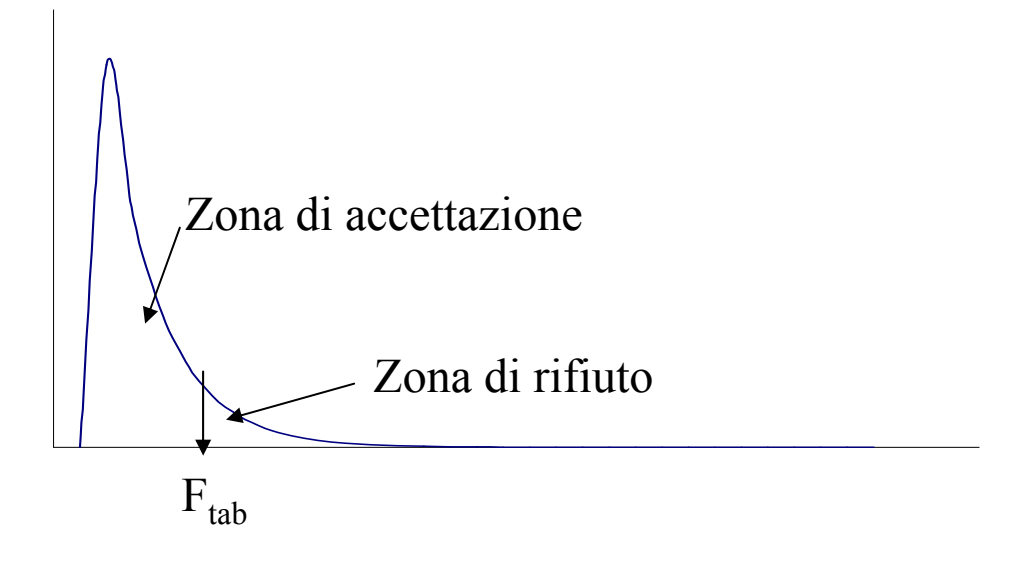

### **Regola di decisione Regola di decisione**

Fisso α= 0,05, la probabilità di rifiutare l'ipotesi nulla quando è vera. Si individueranno in questo modo i limiti della zona di rifiuto (coda); sapendo che la distribuzione della statistica è di F-Fisher i limiti si cercheranno nelle apposite tavole in corrispondenza di α e dei gradi di libertà n<sub>1</sub>-1 (g.l.=10) del numeratore e  $n_{2}$ -1 (g.l.=10) del denominatore. Nel nostro esempio  $F_{\text{tab}}=2.98$ 

*Prof.ssa G. Serio, Prof. P. Trerotoli, Cattedra di Statistica Medica, Università di Bari* 11/17

**Calcolo della statistica test: Calcolo della statistica test:**

$$
F=102,82 / 46,45 = 2,21
$$

#### **Decisione statistica Decisione statistica**

non rifiuto l'ipotesi nulla dato che 2,21<2,98.

Le due varianze si possono considerare omogenee e quindi posso calcolare  $S^2$ <sub>p</sub>

**Decisione clinica**: le due varianze si possono considerare uguali nel limite della variabilità biologica e dell'errore casuale.

*Prof.ssa G. Serio, Prof. P. Trerotoli, Cattedra di Statistica Medica, Università di Bari* 12/17

Nel caso in cui il test F abbia portato a rifiutare l'ipotesi nulla, allora le due varianze non si possono considerare uguali. Il test per il confronto tra due medie diventa allora :

$$
t' = \frac{(\overline{x}_1 - \overline{x}_2) - (\mu_1 - \mu_2)}{\sqrt{\frac{S_1^2}{n_1} + \frac{S_2^2}{n_2}}}
$$

I gradi di libertà di questa statistica che ha ancora una distribuzione t-Student sono determinati dalla formula di Dixon e Massey:

$$
g.l. = \frac{\left(\frac{S_1^2}{n_1} + \frac{S_2^2}{n_2}\right)^2}{\left(\frac{S_1^2}{n_1}\right)^2 + \left(\frac{S_2^2}{n_2}\right)^2}
$$

$$
n_1
$$

*Prof.ssa G. Serio, Prof. P. Trerotoli, Cattedra di Statistica Medica, Università di Bari* 13/17

# **SE NON FOSSE STATO POSSIBILE IPOTIZZARE PER**

### **LA VARIABILE "FREQUENZA CARDIACA"**

### **UNA DISTRIBUZIONE DI GAUSS**

## **COME AVRESTE DOVUTO EFFETTUARE LA VERIFICA DELLE IPOTESI?**

Riprendi i dati dell'esercizio e rispondi alla domanda prima di proseguire….

*Prof.ssa G. Serio, Prof. P. Trerotoli, Cattedra di Statistica Medica, Università di Bari* 14/17

#### CONFRONTO TRA CAMPIONI INDIPENDENTITEST DELLA SOMMA DEI RANGHI(WILCOXON)

Dati: frequenza cardiaca misurata in battiti al minuto degli 11 soggetti con angina e degli 11 soggetti con infarto.

Assunzioni:

<sup>T</sup> campioni indipendenti

) non si possono fare assunzioni sulla distribuzione.

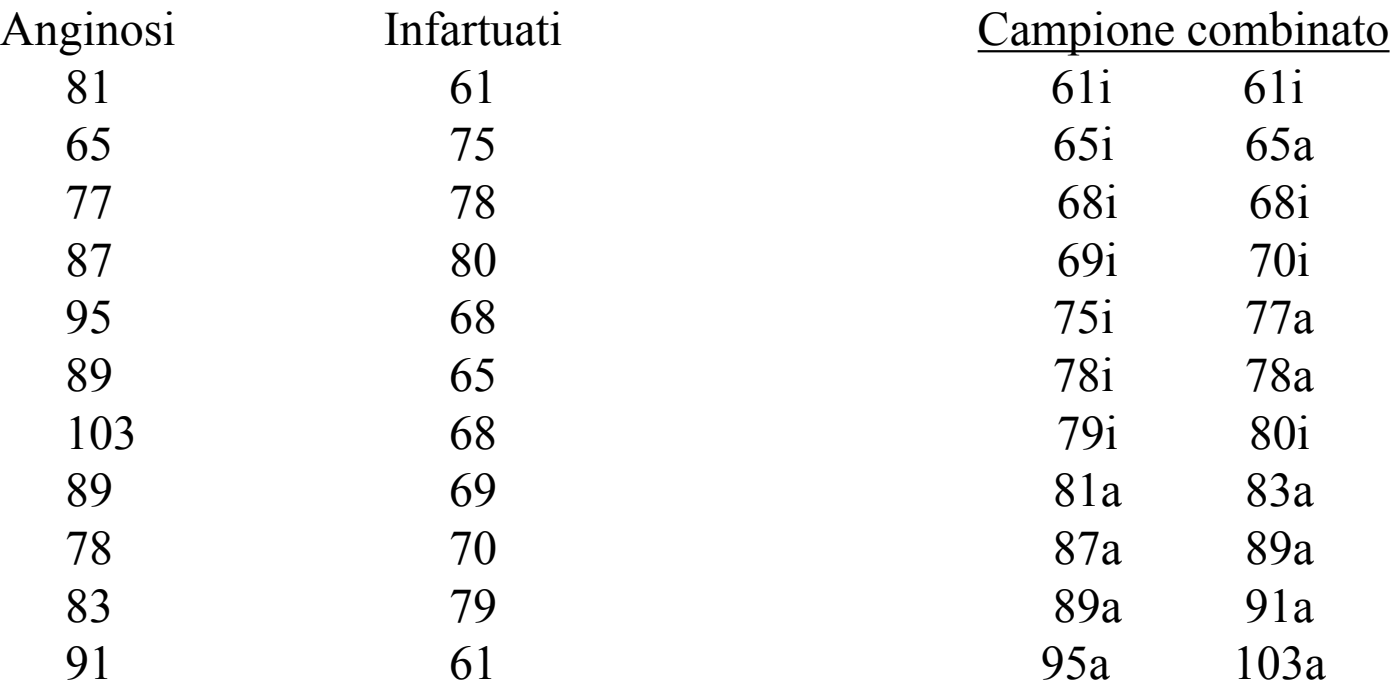

*Prof.ssa G. Serio, Prof. P. Trerotoli, Cattedra di Statistica Medica, Università di Bari* 15/17

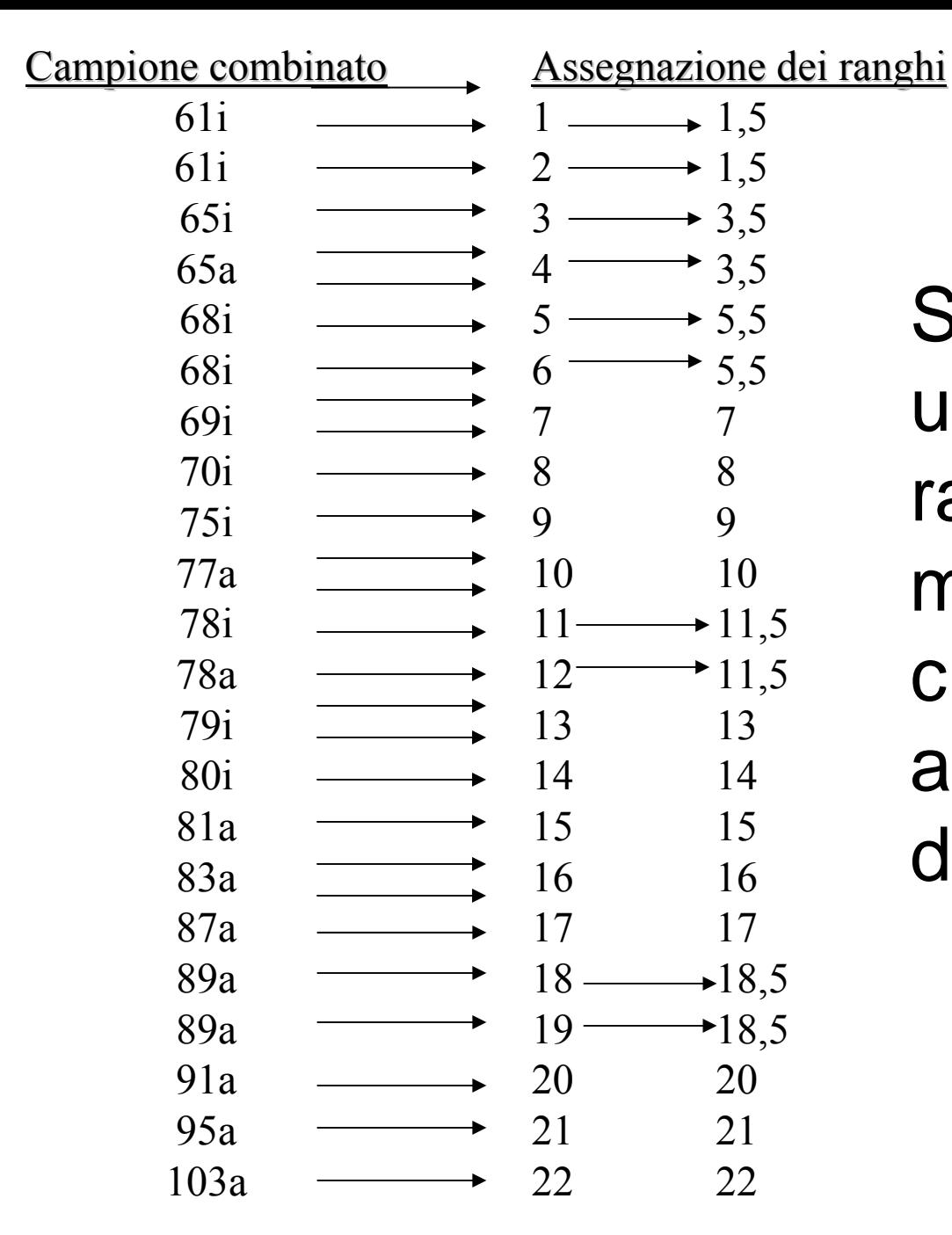

Si noti che a valori uguali si assegna rango pari alla media dei ranghi che ciascun valore avrebbe se fossero diversi

*Prof.ssa G. Serio, Prof. P. Trerotoli, Cattedra di Statistica Medica, Università di Bari* 16/17

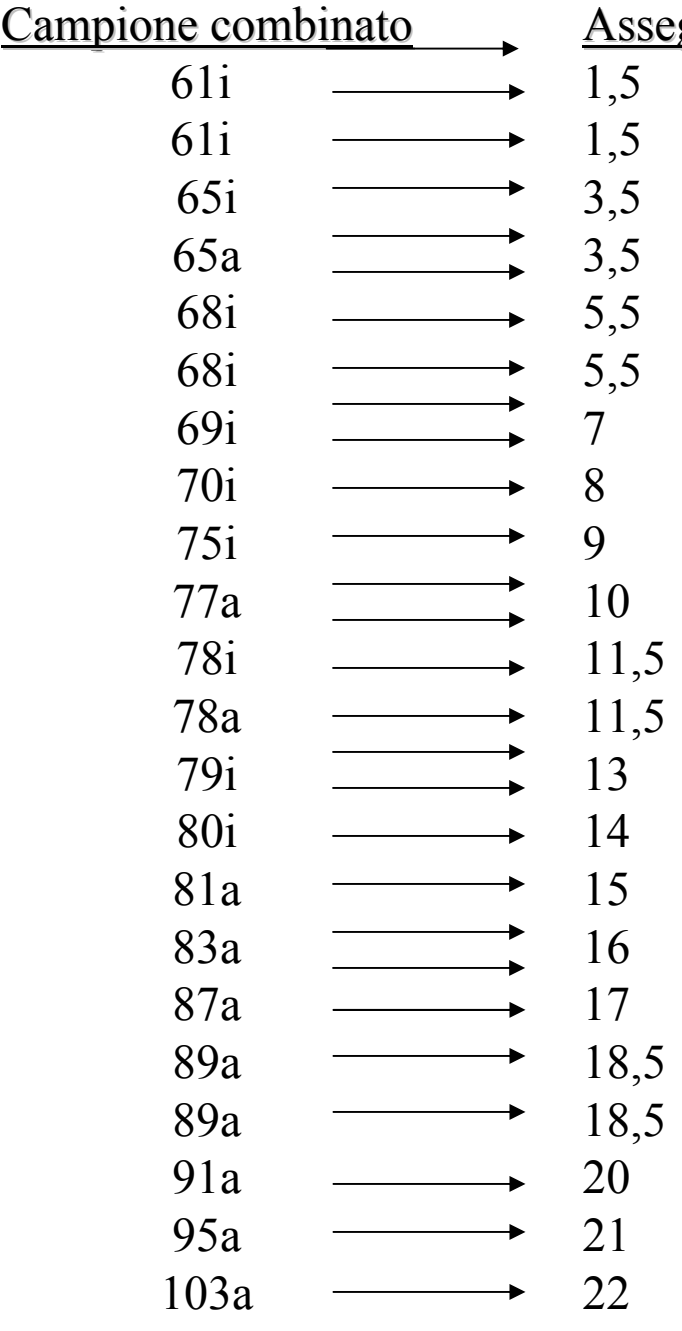

<u>gnazione dei ranghi</u> Somma ranghi degli anginosi  $\Sigma$ Ra=173 Somma ranghi degli infartuati  $\Sigma$ Ri=80

> Cerco sulle tavole di Wilcoxon il valore tabulato in corrispondenza della numerosità dei due campioni e del livello di significatività.

> Confronto il valore del campione di numerosità più piccola con l'intervallo tabulato.

> Se il valore calcolato cade fuori dall'intervallo tabulato allora rifiuto  $\mathrm{H}_0$ , altrimenti accetterò  $\mathrm{H}_0$ .

> Nel nostro caso i valori tabulati sono 96-157, per cui rifiuto  $\mathrm{H}_0$ .

*Prof.ssa G. Serio, Prof. P. Trerotoli, Cattedra di Statistica Medica, Università di Bari* 17/17